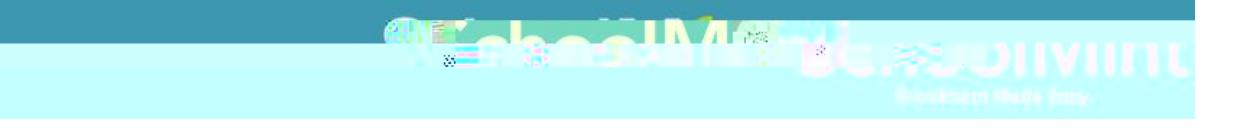

## **Thisd**